## **JUSTIFICACIÓN**

El desarrollo de esquemas eléctricos dispone hoy en día de una variada colección de herramientas informáticas de ayuda al diseño. Estas herramientas, por lo general, disponen de unas capacidades destacadas para la edición de los esquemas, pero no siempre disponen de la capacidad de gestionar toda la información que hoy día se requiere en el desarrollo de los proyectos industriales.

Desde los programas de diseño generalistas no particularizados para las instalaciones eléctricas, hasta los programas de diseño de esquemas eléctricos "propietarios" que cada marca comercial ofrece para sus propios productos, todos ellos ofrecen la posibilidad al proyectista de desarrollar los esquemas y presentaciones que quiere o debe de plasmar en sus proyectos, en una sola herramienta o en varias. Así, se desarrollan esquemas unifilares y desarrollados con un software, los cuadros eléctricos con otro software, la disposición layout de los equipos con otro software, etc.

En el entorno de diseño de esquemas eléctricos bajo ePlan P8, el proyectista y mantenedor de las instalaciones eléctricas podrá elaborar desde los esquemas básicos, los esquemas desarrollados de conexión, el diseño de los cuadros eléctricos , la elaboración de los listados de materiales; las de conexiones de cables, señales, bornes y conectores; y la exportación a formato de presentación (PDF) y editable (DXF, DWG).

El Curso de nivel Intermedio de Instalaciones Eléctricas Bajo el entorno de desarrollo Eplan P8 profundizará en los procedimientos de explotación de los recursos del programa, aportando un mayor conocimiento en el desarrollo de los proyectos eléctricos y de automatización bajo este entorno.

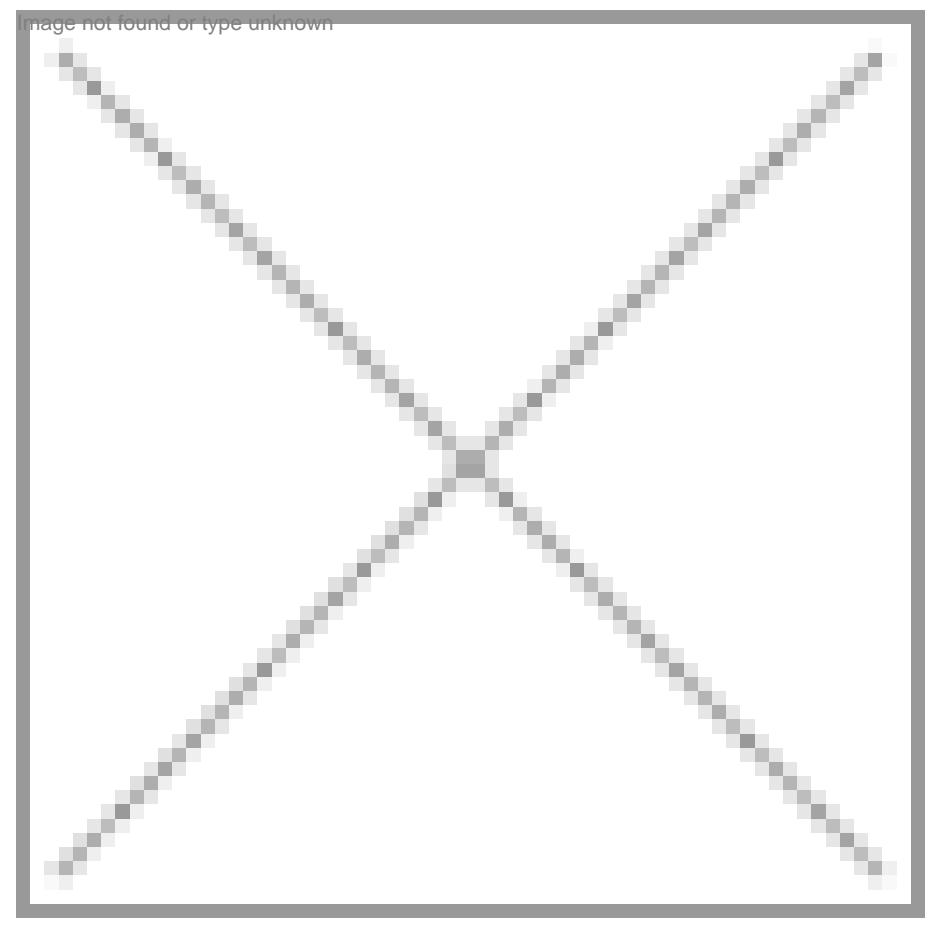

## **OBJETIVOS**

- Realizar la edición de esquemas eléctricos bajo el entorno ePlan
- Obtener informes y listados
- Manejar materiales
- Elaborar la documentación final
- Elaborar la documentación gráfica que forme parte del proyecto de la instalación eléctrica

## **CONTENIDOS**

Módulo 1 - Introducción y recorrido por el entorno. 6 horas.

Módulo 2 - Desarrollo de esquemas. Esquemas básicos y desarrollados. 10 horas.

Módulo 3 - Desarrollo de esquemas con PLC. 10 horas.

Módulo 4 - Creación de Listados, Informes y Evaluaciones. 10 horas.

Módulo 5 - Trabajando con Gráficos. 10 horas.

Módulo 6 - Introducción a la Topología. 10 horas.

Módulo 7 - Proyecto Final. 24 horas.

\* Partiendo de la base de que los cursos están dirigidos a un perfil mínimo de Ingeniero